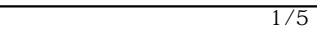

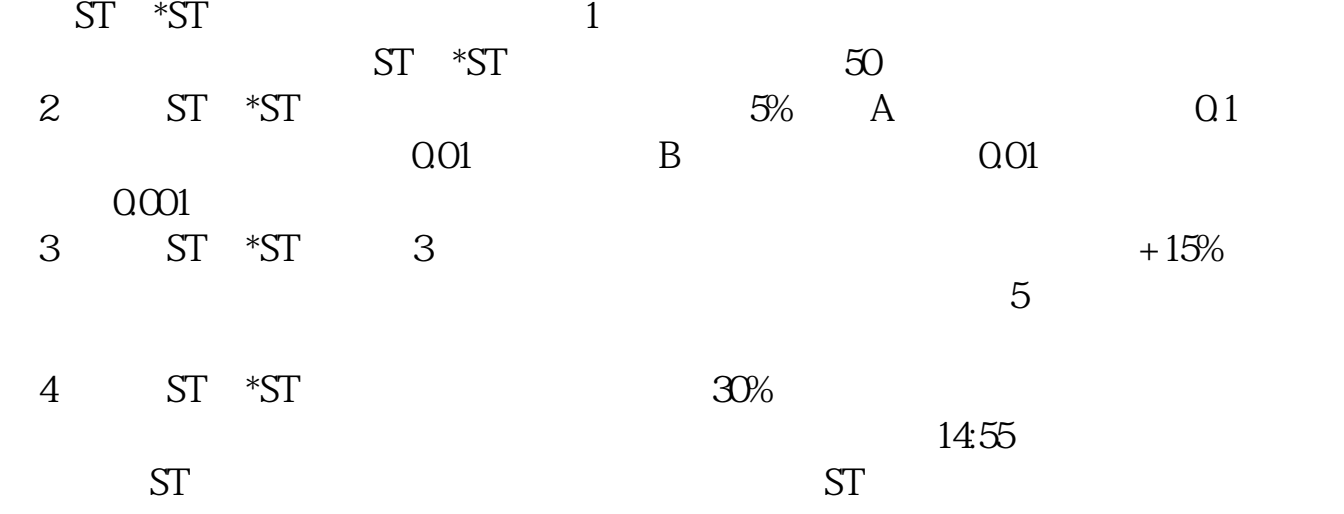

ST \*ST

**二、上市公司分的股票怎么在二级市场卖?怎么交税?**

? gupiaozhishiba.com

**上交所零星股票怎么交易-什么是零星股票?-股识吧**

 $ST$ , the state of  $1$  state  $\mathrm{ST}$ 情况下会出现?Special Treatment简称为ST,指的是沪深证券交易所宣布对那些财  $\degree$  S  $T$ "  $\cdot$  \*ST",  $5%$  $\frac{2022}{1000}$  300 A ST 15 43 374  $\sim$  ST  $\sim$  $\mathbb{S}^{\mathbb{C}}$ , we have the state  $\mathbb{S}^{\mathbb{C}}$  $3 \t\tST$  $\text{ST}$  and  $\text{ST}$  $5$  $ST$  ST ST  $5%$  $322-09-2$  $3$ **四、什么是零星股票?** 2 .. 19950 .. 50

 $000516$  080516

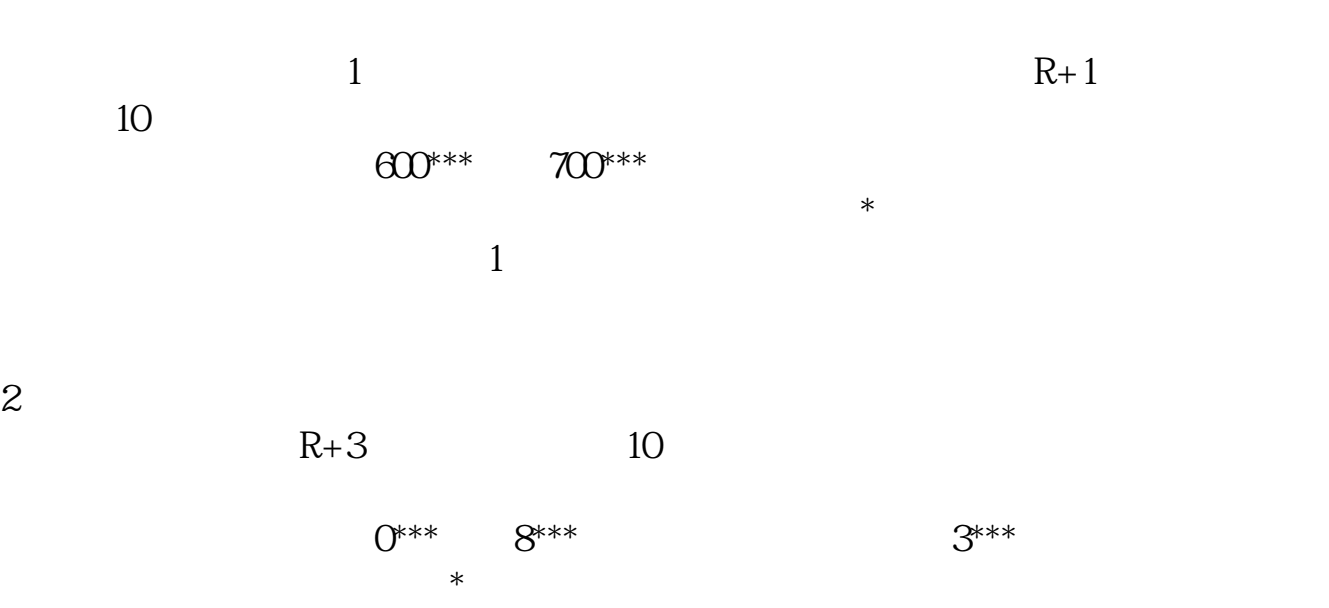

 $R = \frac{R}{\sqrt{2\pi}}$ 

 $3 \sim$ 

 $T+1$ 

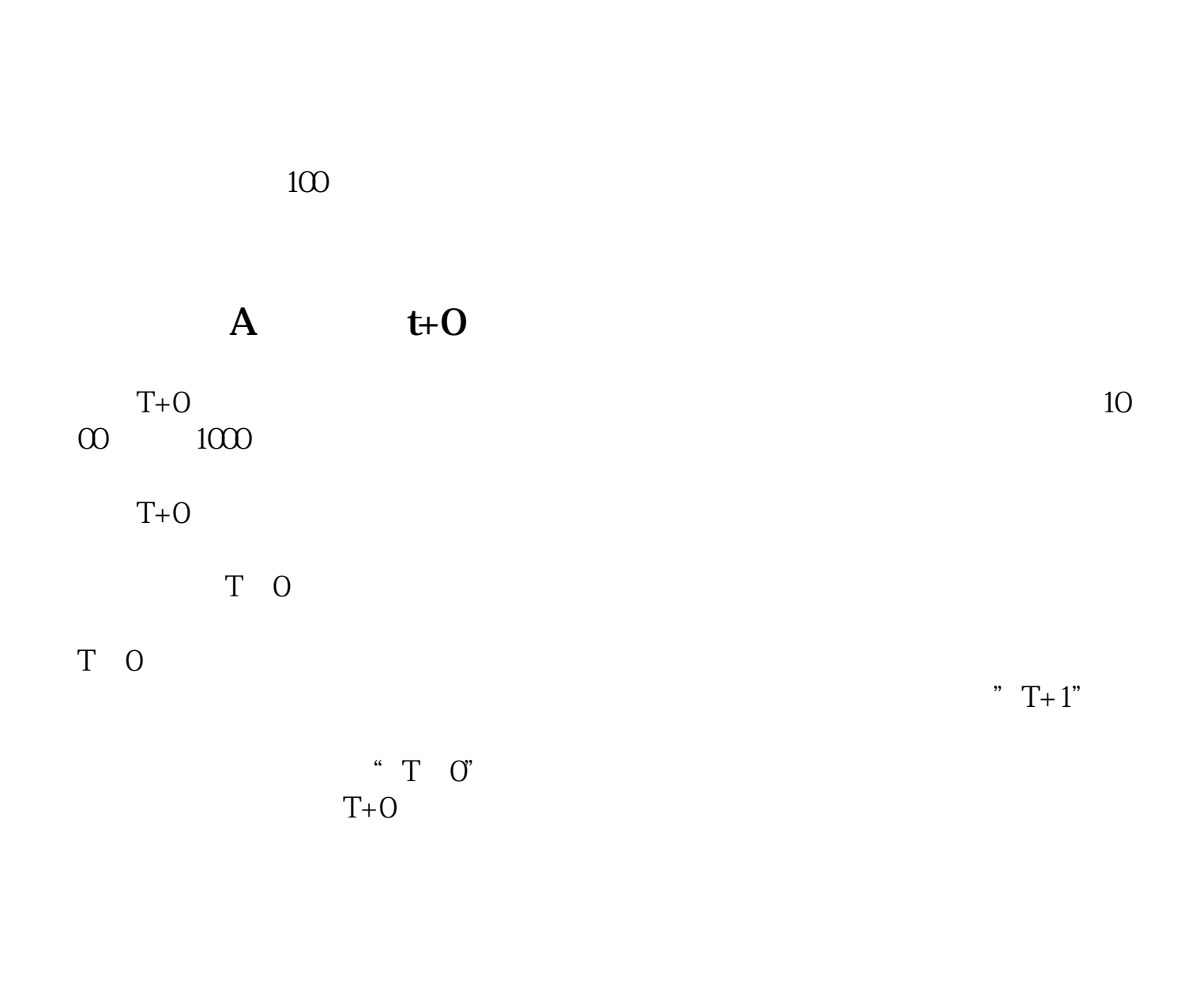

 $\frac{a}{\sqrt{a}}$ ,  $\frac{b}{\sqrt{a}}$ 

包括A股和B股,反映了上海证券交易所上市股票价格的变动情况,自1991年7月15

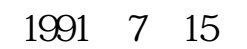

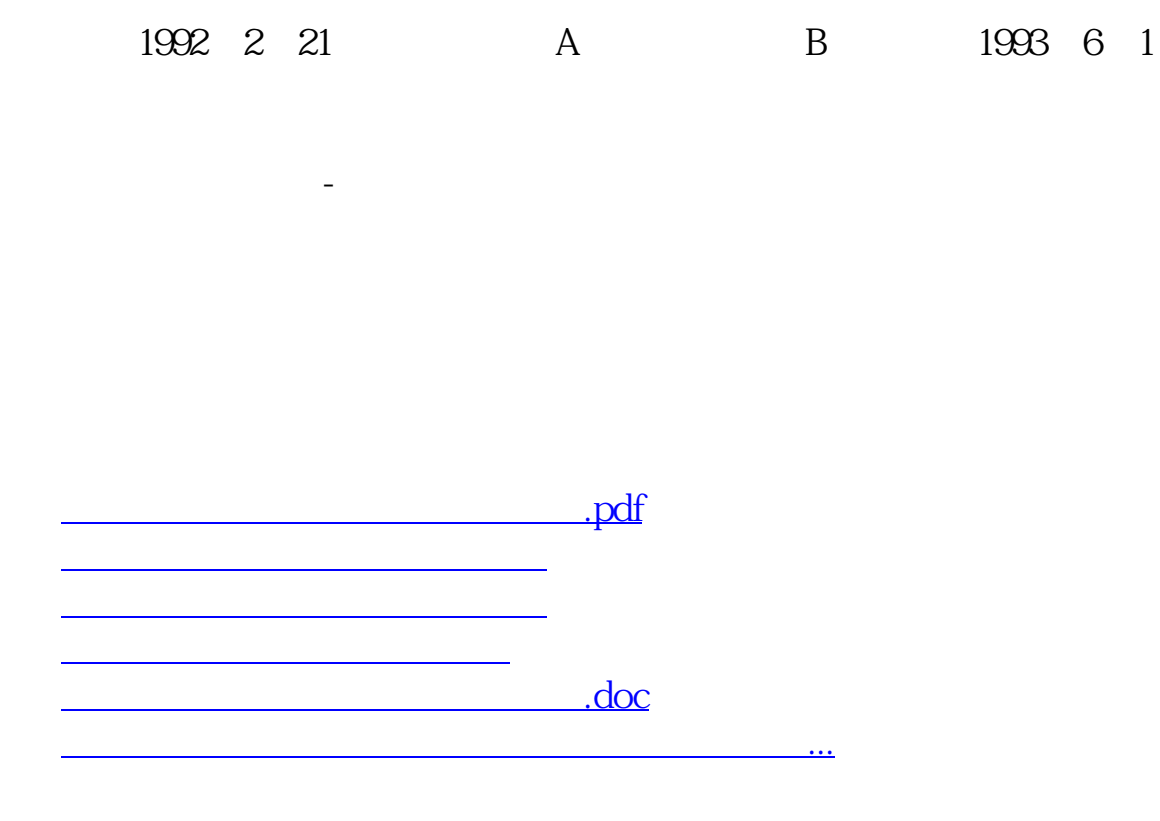

 $\mathcal{D}$ 

<u><https://www.gupiaozhishiba.com/author/11066318.html></u>